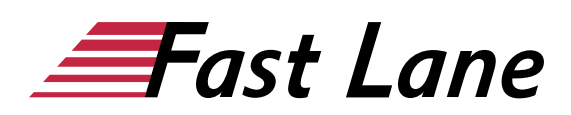

# Microsoft Word 2019 für Fortgeschrittene (W19F)

#### **ID** W19F **Preis** 890,– € (exkl. MwSt.) **Dauer** 2 Tage

#### **Kursüberblick**

Mit diesem Kompaktkurs bauen Sie Ihre bestehenden Word-Kenntnisse binnen kürzester Zeit weiter aus. Lernen Sie unter anderem, wie Sie eigene Designs und Vorlagen erstellen, effizient mit großen Dokumenten umgehen und speziellere Aufgaben, wie etwa Serienbriefe, Schaubilder oder Verzeichnisse, meistern. Unterstützt durch praxisnahe Beispiele und Tipps, zeigen wir Ihnen, wie Sie – alleine oder im Team – noch cleverer, professioneller und effizienter mit Word arbeiten.

Durch die modulare Aufbereitung der Inhalte können Sie Ihre bestehenden Word-Kompetenzen ganz nach Bedarf schrittweise erweitern. Darüber hinaus leistet Ihnen "Word 2019 – Aufbaukurs kompakt" auch als Nachschlagewerk immer wieder wertvolle Dienste.

- Dokumente mit Designs gestalten
- Formatvorlagen effizient einsetzen
- Eigene Dokumentvorlagen nutzen
- Gliederungen, Inhalts- und Stichwortverzeichnisse erstellen
- Mehrseitige Dokumente gestalten
- Inhalte mit Diagrammen, Tabellen und SmartArts visualisieren
- Seriendokumente erstellen
- Effizient im Team arbeiten

Maßgeschneidert zu den Lernthemen in "Word 2019 – Aufbaukurs kompakt" erhalten Sie mit BuchPlus ein umfassendes, digitales Medienpaket mit Lernvideos, Beispiel-, Übungs- und Ergebnisdateien, Schnellübersichten, Wissenstests, Ergänzenden Lerninhalten und einem Glossar.

#### **Kursinhalt**

#### **1 Designs anpassen**

- 1.1 Basiswissen Designs
- 1.2 Design wechseln und bearbeiten
- 1.3 Design selbst zusammenstellen
- 1.4 Design weitergeben
- $\cdot$  1.5 Übung

#### **2 Formatvorlagen nutzen**

- 2.1 Basiswissen Formatvorlagen
- 2.2 Formatvorlage erstellen
- 2.3 Besonderheiten von Formatvorlagen
- 2.4 Formatvorlage anpassen oder löschen
- 2.5 Anzeige der Formatvorlagen anpassen
- 2.6 Formatvorlagensatz erstellen
- 2.7 Übung

#### **3 Dokumentvorlagen einsetzen**

- 3.1 Basiswissen Dokumentvorlagen
- 3.2 Dokumentvorlage Normal.dotm
- 3.3 Eigene Dokumentvorlagen verwenden
- 3.4 Beispiel für eine Brief-Dokumentvorlage
- 3.5 Dokumentvorlage für einen Brief erstellen
- 3.6 Kopfzeilen einstellen
- 3.7 Fußzeilen definieren
- 3.8 Anschriftfeld und Bezugszeichenzeile erstellen
- 3.9 Falz- und Lochmarken verwenden
- 3.10 Formatvorlagen und AutoTexte erstellen
- 3.11 Übung

#### **4 Gliederungen**

- 4.1 Basiswissen Gliederung
- 4.2 Gliederung erstellen
- 4.3 Gliederung betrachten
- 4.4 Gliederung anpassen
- 4.5 Navigationsbereich
- 4.6 Übung

#### **5 Verzeichnisse**

- 5.1 Inhaltsverzeichnis
- 5.2 Beschriftungen und Abbildungsverzeichnis
- 5.3 Index
- 5.4 Verzeichnis aktualisieren und formatieren
- $\cdot$  5.5 Übung

#### **6 Tipps für große Dokumente**

- 
- 6.1 Ansichten für mehrseitige Dokumente
- 6.2 Der Befehl Gehe zu
- 6.3 Wörter zählen und Zeilen nummerieren

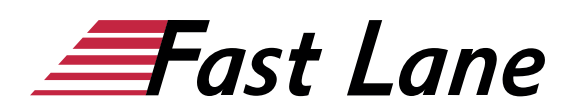

- 6.4 Die Ansicht Plastischer Reader verwenden
- 6.5 Übung

#### **7 SmartArt-Grafiken**

- 7.1 Basiswissen SmartArt-Grafiken
- 7.2 SmartArt-Grafiken erstellen
- 7.3 Struktur von SmartArt-Grafiken bearbeiten
- 7.4 SmartArt-Grafiken gestalten
- 7.5 Grafiken einfügen
- 7.6 Übung

#### **8 Diagramme, Tabellen, Objekte einfügen**

- 8.1 Diagramm in Word erstellen
- 8.2 Diagramm gestalten und Diagrammtyp ändern
- 8.3 Excel-Tabelle in Word einfügen
- 8.4 Verknüpfen und Einbetten von Objekten
- 8.5 Übung

#### **9 Seriendruck, Umschläge und Etiketten**

- 9.1 Basiswissen Seriendruck
- 9.2 Seriendruck beginnen
- 9.3 Datenquelle verbinden
- 9.4 Seriendruckfelder
- 9.5 Seriendruck prüfen und fertigstellen
- 9.6 Verzeichnisse und Adressetiketten
- 9.7 Briefumschläge und Etiketten manuell drucken
- 9.8 Übung

## **10 Teamarbeit**

- 10.1 Basiswissen Teamarbeit
- 10.2 Kommentare
- 10.3 Änderungen verfolgen
- 10.4 Bearbeitungseinschränkungen festlegen
- 10.5 Kennzeichnungen drucken oder löschen
- 10.6 Dokument gemeinsam bearbeiten
- 10.7 Dokument vorführen oder per E-Mail senden
- 10.8 Barrierefreiheit prüfen
- $\cdot$  10.9 Übung

# Über Fast Lane

Fast Lane ist weltweiter, mehrfach ausgezeichneter Spezialist für Technologie und Business-Trainings sowie Beratungsleistungen zur digitalen Transformation. Als einziger globaler Partner der drei Cloud-Hyperscaler Microsoft, AWS und Google und Partner von 30 weiteren führenden IT-Herstellern bietet Fast Lane beliebig skalierbare Qualifzierungslösungen und Professional Services an. Mehr als 4.000 erfahrene Fast Lane Experten trainieren und beraten Kunden jeder Größenordnung in 90 Ländern weltweit in den Bereichen Cloud, künstliche Intelligenz, Cybersecurity, Software Development, Wireless und Mobility, Modern Workplace sowie Management und Leadership Skills, IT- und Projektmanagement.

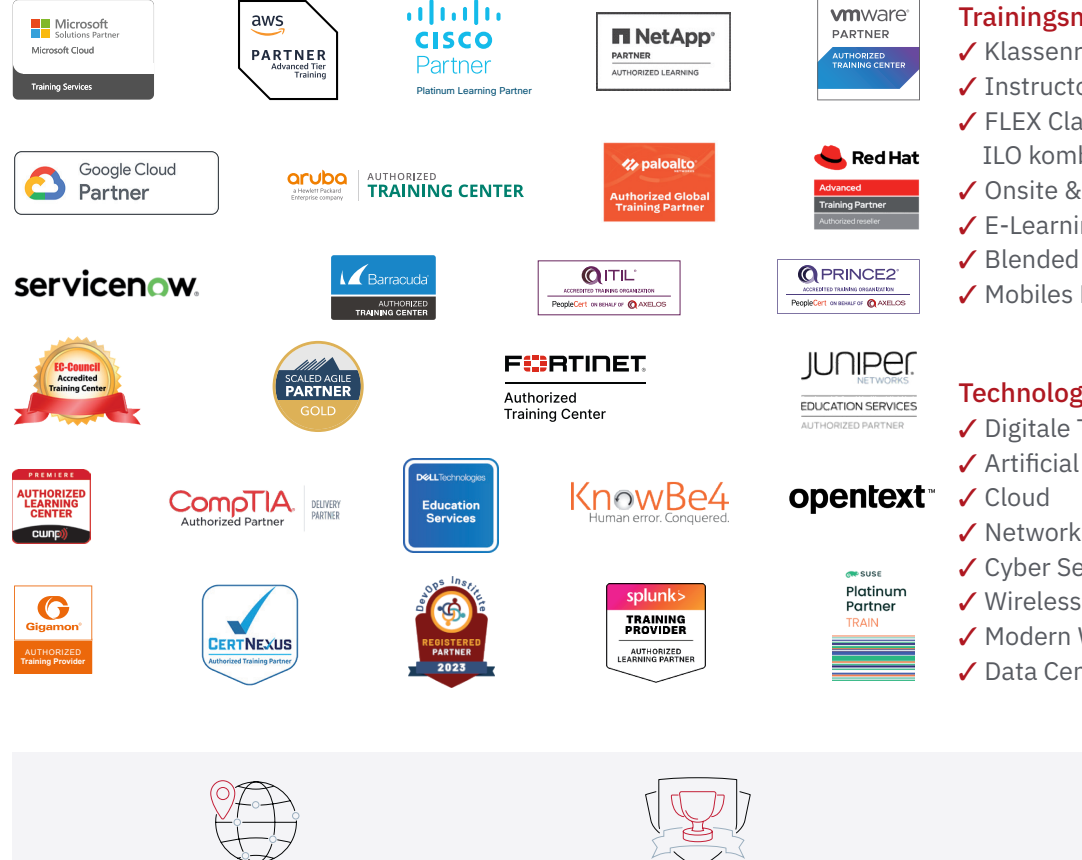

Weltweit vertreten mit High-End-Trainingszentren rund um den Globus

Mehrfach ausgezeichnet von Herstellern wie AWS, Microsoft, Cisco, Google, NetApp, VMware

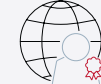

Praxiserfahrene Experten mit insgesamt mehr als 19.000 Zertifzierungen

#### Deutschland

Fast Lane Institute for Knowledge Transfer GmbH Tel. +49 40 25334610

info@flane.de / www.flane.de

# Österreich

ITLS GmbH (ITLS ist ein Partner von Fast Lane) Tel. +43 1 6000 8800

info@itls.at / www.itls.at

#### **Schweiz**

Fast Lane Institute for Knowledge Transfer (Switzerland) AG Tel. +41 44 8325080

info@flane.ch / www.flane.ch

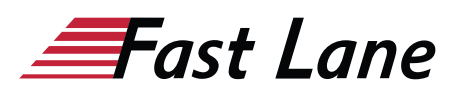

## Fast Lane Services

- $\checkmark$  Highend-Technologietraining
- ✔ Business- & Softskill-Training
- ✔ Consulting Services
- ✔ Managed Training Services
- $\checkmark$  Digitale Lernlösungen
- ✔ Content-Entwicklung
- ✔ Remote Labs
- $\checkmark$  Talentprogramme
- ✔ Eventmanagement-Services

#### Trainingsmethoden

- $\checkmark$  Klassenraumtraining
- ✔ Instructor-Led Online Training
- ✔ FLEX Classroom Klassenraum und ILO kombiniert
- **∕ Onsite & Customized Training**
- $\checkmark$  E-Learning
- ✔ Blended & Hybrid Learning
- 3 Mobiles Lernen

# Technologien und Lösungen

- $\checkmark$  Digitale Transformation
- $\checkmark$  Artificial Intelligence (AI)
- $\checkmark$  Networking
- ✔ Cyber Security
- ✔ Wireless & Mobility
- ✔ Modern Workplace
- $\sqrt{2}$  Data Center